## https://www.100test.com/kao\_ti2020/607/2021\_2022\_Windows7\_E 4\_B8\_c100\_607696.htm office "

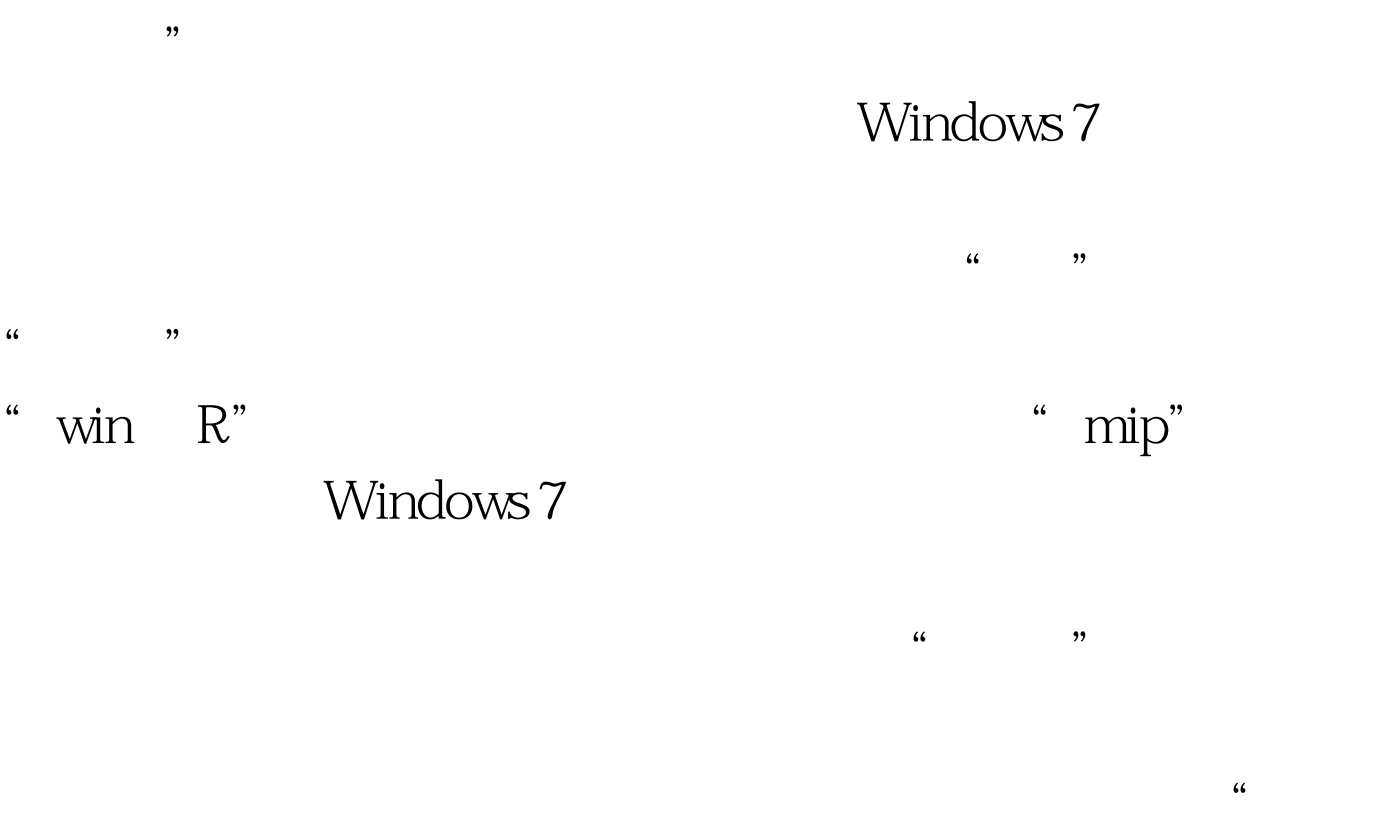

100Test www.100test.com

 $\frac{1}{2}$